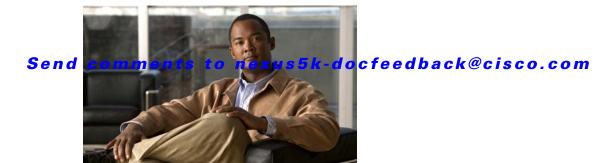

# **A Commands**

This chapter describes the system management commands that begin with A.

## Send comments to nexus5k-docfeedback@cisco.com

# abort (session)

To discard the current configuration session, use the **abort** command.

abort

**Syntax Description** 

This command has no arguments or keywords.

**Command Default** 

None

**Command Modes** 

Session configuration mode

**Command History** 

| Release     | Modification                 |
|-------------|------------------------------|
| 4.0(0)N1(1) | This command was introduced. |

### Examples

This example shows how to abort the current configuration session:

switch# configure session MySession1
switch(config-s)# abort
switch#

### **Related Commands**

| Command            | Description                           |
|--------------------|---------------------------------------|
| commit             | Commits a session.                    |
| configure session  | Creates a configuration session.      |
| show configuration | Displays the contents of the session. |
| session            |                                       |
| verify             | Verifies a session.                   |

## Send comments to nexus5k-docfeedback@cisco.com

## acllog match-log-level

To specify the minimum severity level to log ACL matches, use the **acllog match-log-level** command. To remove the acllog match log level, use the **no** form of this command.

acllog match-log-level severity-level

no acllog match-log-level severity-level

#### **Syntax Description**

severity-level

Number of the desired severity level at which messages should be logged. Messages at or numerically lower than the specified level are logged. Severity levels are as follows:

- 0—emergency: System unusable
- 1—alert: Immediate action needed
- 2—critical: Critical condition
- 3—error: Error condition
- 4—warning: Warning condition
- 5—notification: Normal but significant condition—default level
- 6—informational: Informational message only (default)
- 7—debugging: Appears during debugging only

#### **Command Default**

None

#### **Command Modes**

Global configuration mode

### **Command History**

| Release     | Modification                 |
|-------------|------------------------------|
| 5.2(1)N1(1) | This command was introduced. |

#### **Examples**

This example shows how to set the acllog match-log-level to 6, informational:

```
switch(config) # acllog match-log-level 6
switch(config) #
```

## **Related Commands**

| Command         | Description                                                                                                  |
|-----------------|----------------------------------------------------------------------------------------------------|
| logging level   | Enables logging messages from a specified facility and configures the logging severity level.                |
| logging logfile | Configures the name of the log file used to store sytsem messges and sets the minimum severity level to log. |

Send comments to nexus5k-docfeedback@cisco.com